# MOTIVACIÓN

La modelización numérica de flujos de superficie libre sufre cambios importantes. Casi todas las universidades o las mejores compañías desarrollaron su propio código fuente hasta hace pocos años. Pero desde algunos años, cada vez más empresas se unen y cambian sus licencias de software de código abierto.

Uno de los motivos es el hecho de que siempre era necesario proporcionar un código binario, a diferencia de software de oficina generalizada, el software de análisis numérico casi siempre se ocupa de los casos no estándar.

Por lo tanto, un paquete de software universal no puede ser ni desarrollado ni es posible que un gran número de dispositivos se paguen por una sola organización en desarrollo; entonces Como la mayoría de los usuarios extienden el código para sus propias necesidades entonces todo el mundo a través del modelo del software libre puede beneficiarse de cada avance.

# **OBJETIVOS**

- Mostrar el más fácil acceso posible a una cadena de herramientas completa de aplicaciones líderes del mercado como: TELEMACSuite, PARAVIEW, OGIS, BlueKenue, MPICH, TorquePBS, GNUFortran y CODE :: BLOCKS.
- Después del curso de 3 días, va a manejar todas las disciplinas básicas y conocer las formas de inicio sobre auto-didáctica.

## DÍA 1 PRIMEROS PASOS EN EL UNIVERSO DE TELEMAC

No todos los comienzos son difíciles, si usted sabe dónde buscar. Analizamos las estructuras y las interfaces de programa. Sus primeros modelos propios se pondrán en marcha a partir de cero, calcular y analizar en detalle al final de este día.

- 1. Características, posibilidades y límites.
- Flujo en 2D Y 3D.
- Sedimentos, viento y olas.
- 2. Estructura de TELEMAC Suite.
- Archivos y módulos
- Errores comunes.
- 3. Demostración: ejemplos básicos
- Análisis de un conjunto de datos con PARAVIEW y un editor.
- Inicio y supervisión de cálculos.
- Cambiar su configuración.
- 4. Ejercicio A-I: Las manos en el software!
- Acostumbrarse a la consola y scripts.
- Cambiar valores y configuración.
- Cometer errores y aprender a entenderlos.

#### BREAK

- 5. Configuración
- Visión general de más de 600 opciones! Entender todos.
- Cuál es el modelo de turbulencia, esquemas de advección, etc. Es el adecuado?
- Solución de problemas.
- 6. Demostración: Pre-Post proceso.
- PARAVIEW, BlueKenue, QGIS, BaseMesh, OpenOffice etc.
- Entender los archivos de registro.
- 7. Ejercicio A-II: Construir su propio modelo. Mallado.
- Configurar y calcular.
- Verificar los resultados con QGIS, PARAVIEW y LOG-files.

## DÍA 2 ACELERAR LA COMPUTACIÓN EN PARALELO

Para consolidar sus conocimientos nuevos, repetir las tareas del día 1, pero con una mayor complejidad. Luego se visualizara: la potencia del ordenador no puede ser reemplazado por otras cosas que el poder de la computadora. Para aplicaciones más prácticas una computadora de oficina técnica con 4 núcleos o más es lo suficiente

- 1. ¿Cómo funciona el procesamiento en paralelo?
- Descomposición de un proyecto grande en algunos proyectos pequeños.
- Distribución a través de varios ordenadores y conexión a través de MPI.

2. Demostración: Entender el escritorio, estación de trabajo y el diseño del clúster.

- El hardware adecuado para su propósito.
- Balanceo de carga \*\*\*
- 3. Ejercicio B-I: Computación en paralelo.
- Dividir y combinar proyectos: Partel & Gretel
- Ejecutar trabajos en las distintas configuraciones y lo referente.
- Tratar, configuraciones descentralizadas, rápido y eficiente.

#### BREAK

4. Eficiencia de los recursos: consecutivos con TorquePBS.

- Trabajo consecutivo.
- Priorizar trabajos para superar la secuencia de trabajos.
- Distribuir trabajos a diferentes ordenadores.
- 5. Demostración: Calculo en línea en la nube.
- 6. Ejercicio de grupo B-II: queue.
- Poner en contacto alguno de los ordenadores a un clúster.
- Encontrar la combinación más rápida de nuestros ordenadores con equipos de red de oficina estándar.
- El clúster MOM distribuye los trabajos de un estudio de sensibilidad de Monte Carlo entre todos los equipos disponibles.

# DÍA 3 MODIFICAR Y EXTENDER SU SOFTWARE.

Necesidades especiales para proyectos especiales podrían necesitar modificaciones especiales. Cambios dependientes del tiempo, de la geometría, de nuevas reglas empíricas o de las condiciones de contorno sin precedentes pueden ser codificados con solo unas pocas líneas. No temer a iniciar a manipular el código fuente!. Entender la arquitectura del software y evitar los errores comunes con esta introducción en el desarrollo. Usted no tiene que ser un programador para cambiar los valores. Empezaremos con un nivel básico, pero para aquellos que están familiarizados con FORTRAN proporcionaremos ejercicios avanzados.

- 1. El desarrollo del entorno CODE::BLOCKS
- La pre-configuración del entorno para TELEMAC.
- Pequeñas ayuda del IDE (Entorno de Desarrollo Integrado)
- 2. Demostración: Arquitectura de TELEMAC.
- Encontrar la variable correcta.
- Trabajar con la malla (TIN)
- Entrada y salida básica.
- 3. Ejercicio C-I: Modificar las condiciones iniciales y de frontera.
- Escribir sus propias salidas.
- Modificar rugosidad y topografía.
- Integrar volúmenes.

#### BREAK

4. Demostración: Integrar volúmenes en computación paralela.

- 5. Compilación
- Encontrar errores(Depuración)

6. Consejos, trucos y trampas.

- Problemas de precisión de elaboración sencilla (error de truncamiento)
- Calculo con malla aritmética.
- 7. Ejercicio C-II: Su propia rutina
- Escribir sus propios Plug-in.
- Trabajar con la malla.
- Trabajar con un bucle de tiempo

# Día 4 TEMA PREFERENCIAL

Para aquellos que quieren practicar más bajo supervisión ofrecemos el día 4. Los temas se eligen de acuerdo con los participantes. En las últimas sesiones nos hemos centrado en la generación de mallas, la sensibilidad, la incertidumbre y la calibración profesional, el post-proceso con Python, SciPy y MatPlotLib y diseñamos planes de acción para participantes que tienen en mente proyectos reales.

## MATERIAL DE ENTRENAMIENTO

Usted obtiene un SSD de 60 GB de arranque con una variante de Ubuntu actual totalmente pre configurado que incluye todos los programas y ejemplos.

Lugar:

Laboratorio Nacional de Hidráulica. Av. Túpac Amaru 210, Rímac, Lima.

## **VACANTES LIMITADAS**

## Informe e inscripciones:

Correo: telemaccourse@gmail.com

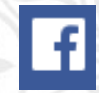

CURSO TELEMAC 2D y 3D @Telemac.Curso2Dy3D

# **CURSO DE TELEMAC 2D Y 3D**

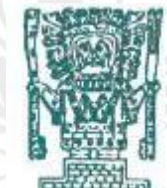

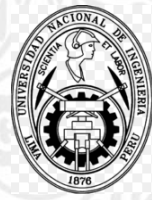

FREE SURFACE FLOW MODELLING WITH OPEN SOURCE SOFTWARE

# **MODELAMIENTO DEL FLUJO EN SUPERFICIE LIBRE CON** SOFTWARE DE CÓDIGO ABIERTO

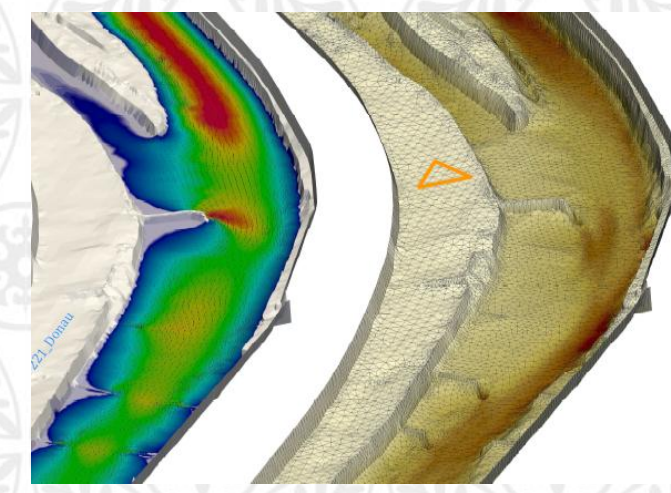

Del 13 al 16 de Diciembre al 2016 **LIMA-PERÚ** 

Dr.-Ing. Uwe H. Merkel